Муниципальное бюджетное образовательное учреждение «Березовская средняя общеобразовательная школа имени С.Н. Климова»

COATE MA Рассмотрено «Согласовано» «Утверждаю» на заседании МО Заместитель директора Директор МБОУ Протокол №  $\underline{f}$ <br>от « $\underline{\angle}$ э» —  $\underline{\angle}$ 6 — 20 — / $f$  г. МБОУ "Березовская СОШ «Березовская СОШ им. С.Н. Климова" им. С.Н. Климова В.В.<br>Прихаз № 2000 /// Клещевникова И.В. ò. OTHER SENSITION OF 20 APT. or  $\mathscr{M}_n$   $\mathscr{M}_2$ r.

#### Рабочая программа

e

Учебный предмет: Информатика и ИКТ Уровень образования - среднее общее образование

Срок освоения программы - 2 года.

Составитель Алейник Константин Иванович

Год составления программы - 2018

#### **Пояснительная записка**

Рабочая программа по информатике и ИКТ (10-11 классы) составлена на основе авторской программы курса «Информатика и ИКТ» (базовый уровень) Угриновича Н.Д., изданной в сборнике «Информатика. Программы для общеобразовательных учреждений. 2-11 классы: методическое пособие / Составитель М.Н. Бородин. – М.: БИНОМ. Лаборатория знаний, 2010» с учетом примерной программы среднего (полного) общего образования по информатике и информационным технологиям.

Изучение информатики и информационно-коммуникационных технологий на базовом уровне среднего (полного) общего образования направлено на достижение следующих целей:

- освоение системы базовых знаний, отражающих вклад информатики в формирование современной научной картины мира, роль информационных процессов в обществе, биологических и технических системах;

- овладение умениями применять, анализировать, преобразовывать информационные модели реальных объектов и процессов, используя при этом информационные и коммуникационные технологии (ИКТ), в том числе при изучении других школьных дисциплин;

- развитие познавательных интересов, интеллектуальных и творческих способностей путем освоения и использования методов информатики и средств ИКТ при изучении различных учебных предметов;

- воспитание ответственного отношения к соблюдению этических и правовых норм информационной деятельности;

- приобретение опыта использования информационных технологий в индивидуальной и коллективной учебной и познавательной, в том числе проектной деятельности.

Авторское содержание в рабочей программе представлено без изменения.

Преподавание курса ориентировано на использование учебного и программно-методического комплекса, в который входят:

 учебник «Угринович Н.Д. Информатика и ИКТ: учебник для 10 класса / Н.Д. Угринович. – М.:БИНОМ. Лаборатория знаний, 2010»;

 учебник «Угринович Н.Д. Информатика и ИКТ: учебник для 11 класса / Н.Д. Угринович. – М.:БИНОМ. Лаборатория знаний, 2010»;

комплект цифровых образовательных ресурсов.

Авторская программа рассчитана на 35 часов учебного времени в год, а рабочая программа, в соответствии с учебным планом, рассчитана на 34 часа в год. В связи с этим изучение темы «Повторение, подготовка к ЕГЭ» сокращено на 1 час в 10 и 11 классах.

В авторскую программу внесены изменения по распределению учебных часов на изучение отдельных тем, с целью равномерного распределения нагрузки на учащихся при выполнении практических работ.

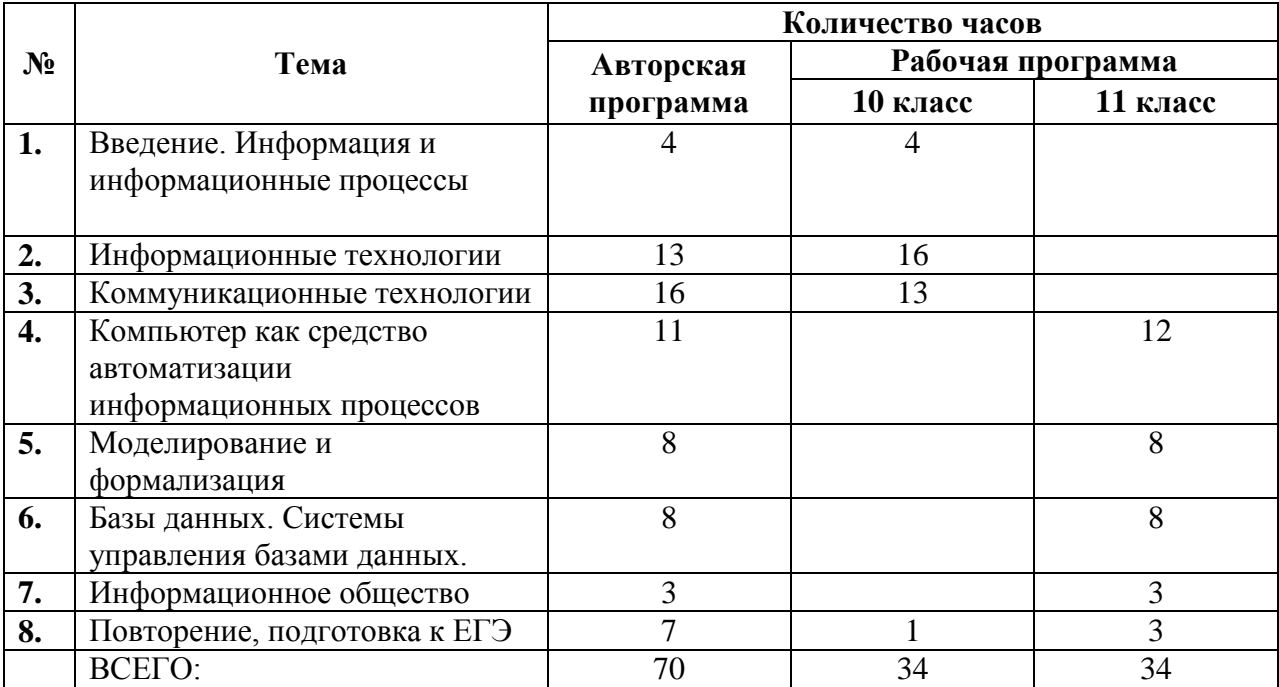

Программой предусмотрено проведение: 26 практических работ, 4 контрольные работы в 10 классе и 17 практических работ, 4 контрольные работы в 11 классе.

# *Требования к уровню подготовке учащихся*

#### **Учащиеся должны знать/понимать:**

- различные подходы к определению понятия «информация»;
- методы измерения количества информации: вероятностный и алфавитный. Знать единицы измерения информации;
- назначение наиболее распространенных средств автоматизации информационной деятельности (текстовых редакторов, текстовых процессоров, графических редакторов, электронных таблиц, баз данных, компьютерных сетей;
- назначение и виды информационных моделей, описывающих реальные объекты или процессы;
- использование алгоритма как модели автоматизации деятельности;
- назначение и функции операционных систем;

**уметь:**

- оценивать достоверность информации, сопоставляя различные источники;
- распознавать информационные процессы в различных системах;
- использовать готовые информационные модели, оценивать их соответствие реальному объекту и целям моделирования;
- осуществлять выбор способа представления информации в соответствии с поставленной задачей;
- иллюстрировать учебные работы с использованием средств информационных технологий;
- создавать информационные объекты сложной структуры, в том числе гипертекстовые;
- просматривать, создавать, редактировать, сохранять записи в базах данных;
- осуществлять поиск информации в базах данных, компыо терных сетях и пр.;
- представлять числовую информацию различными спосо бами (таблица, массив, график, диаграмма и пр.);
- соблюдать правила техники безопасности и гигиенические рекомендации при использовании средств ИКТ;

### **использовать приобретенные знания и умения в практической деятельности и повседневной жизни для:**

- эффективной организации индивидуального информационного пространства;
- автоматизации коммуникационной деятельности;
- эффективного применения информационных образовательных ресурсов в учебной деятельности.

# **Учебно-тематический план**

Распределение часов по темам

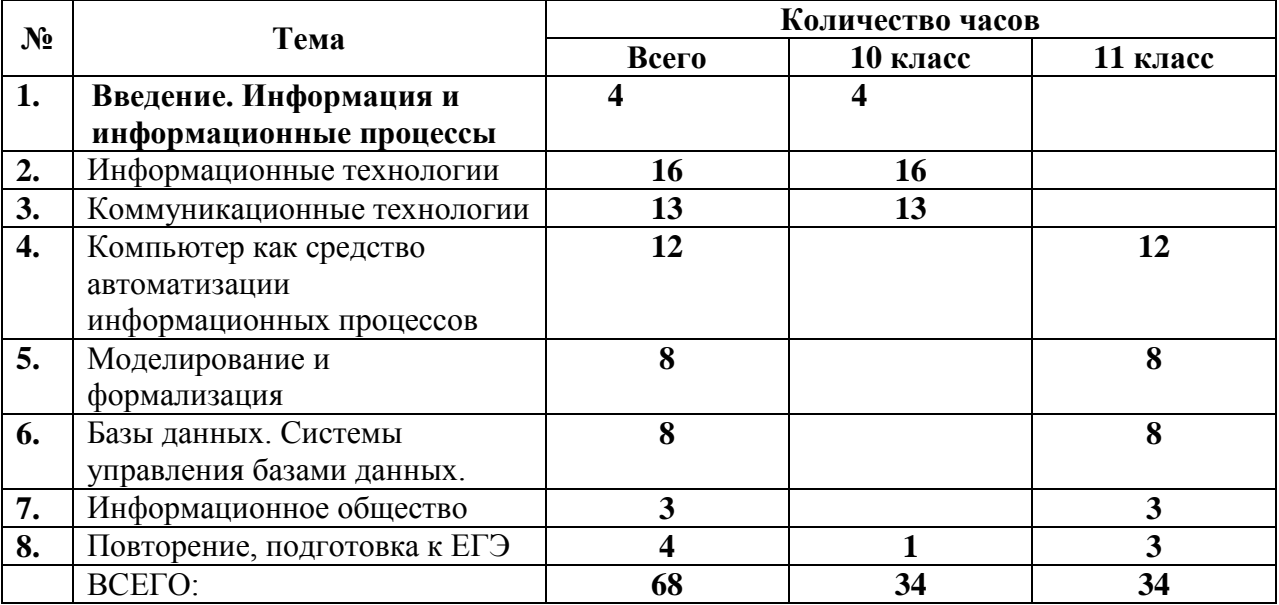

# 10 класс

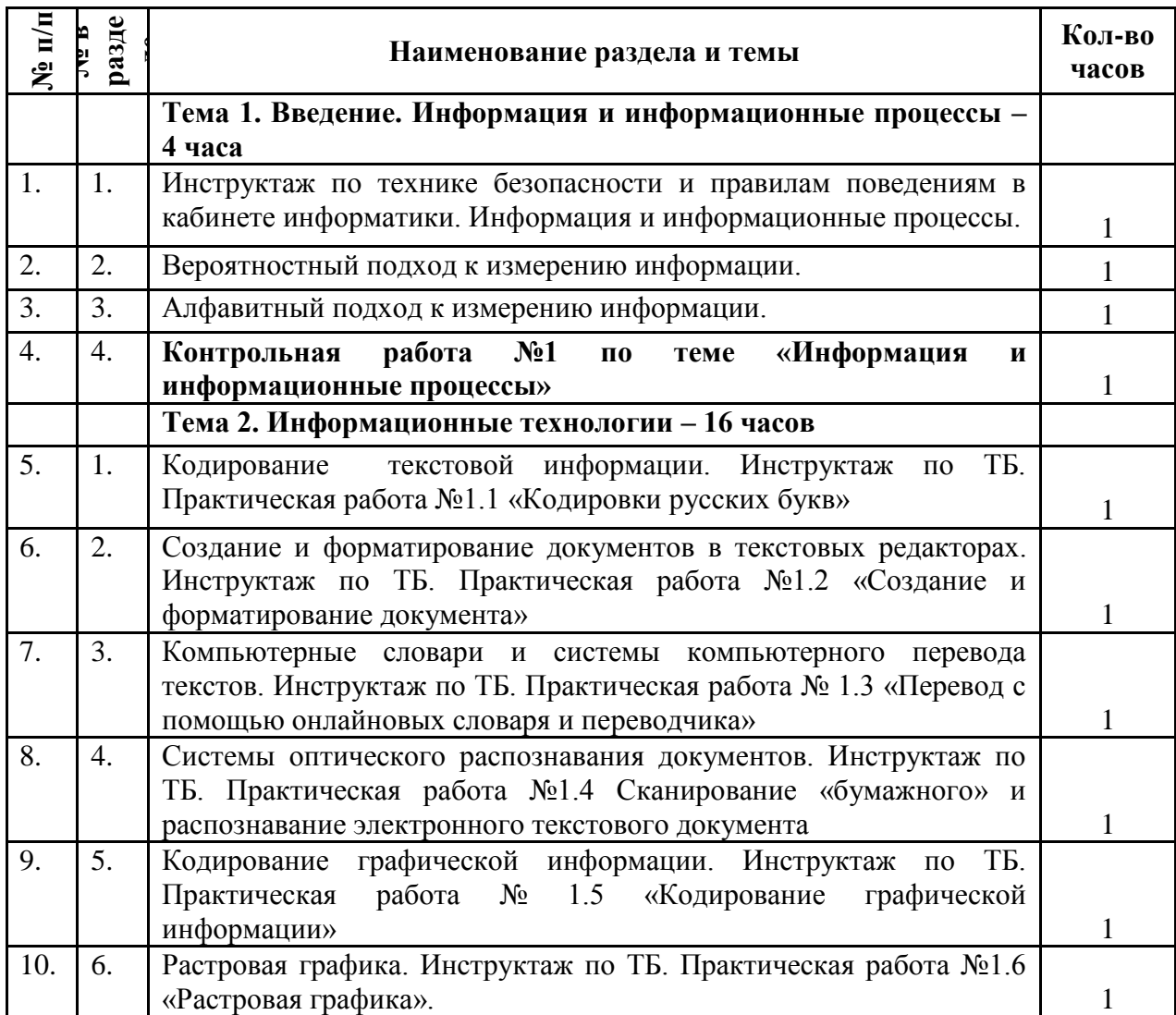

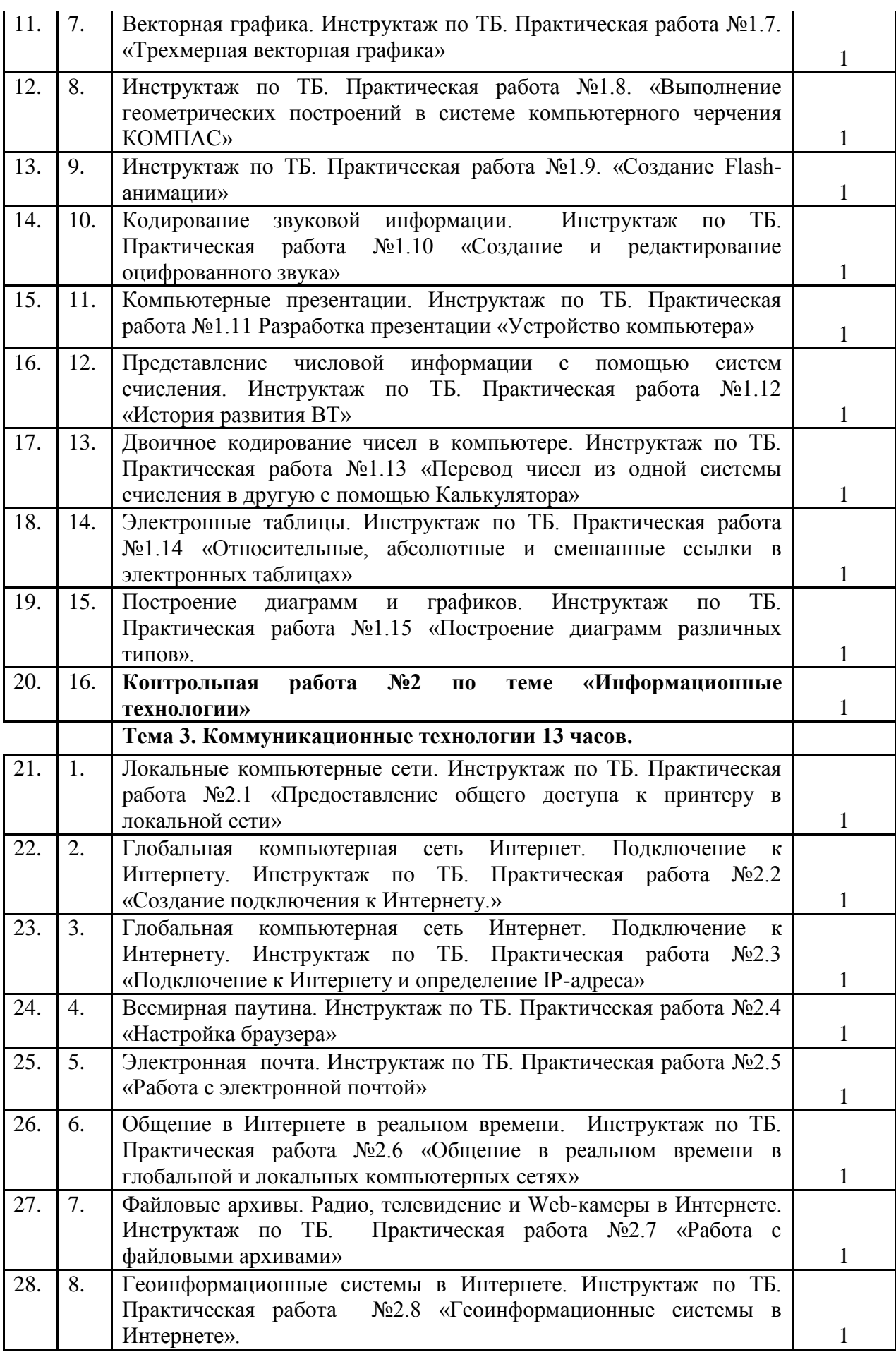

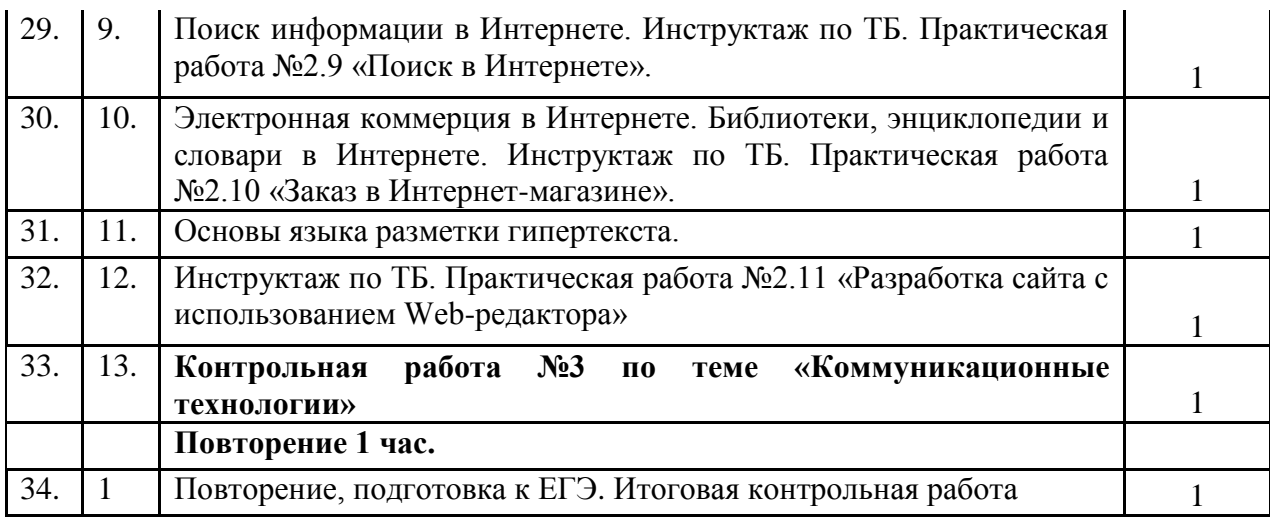

# 11 класс

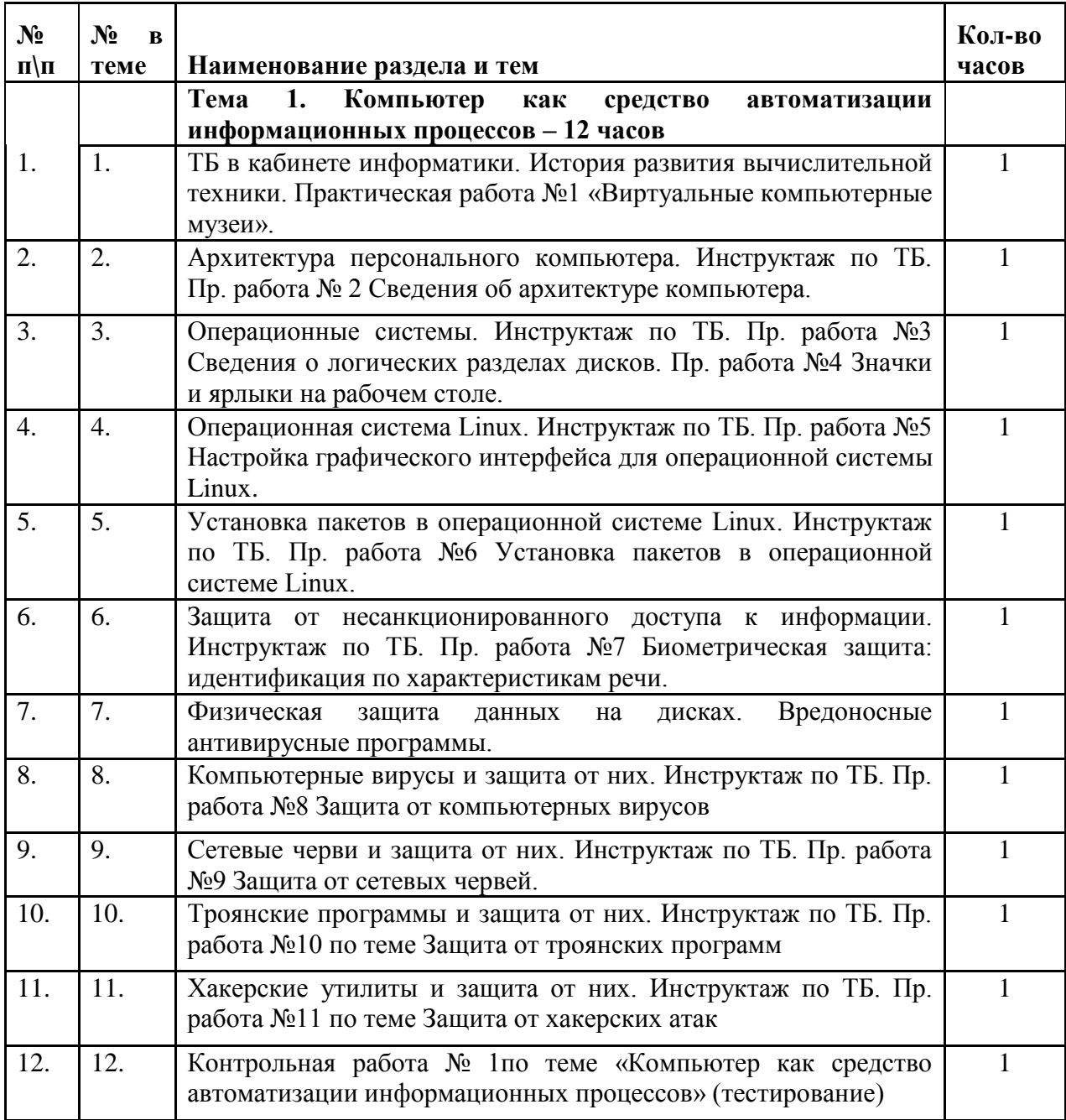

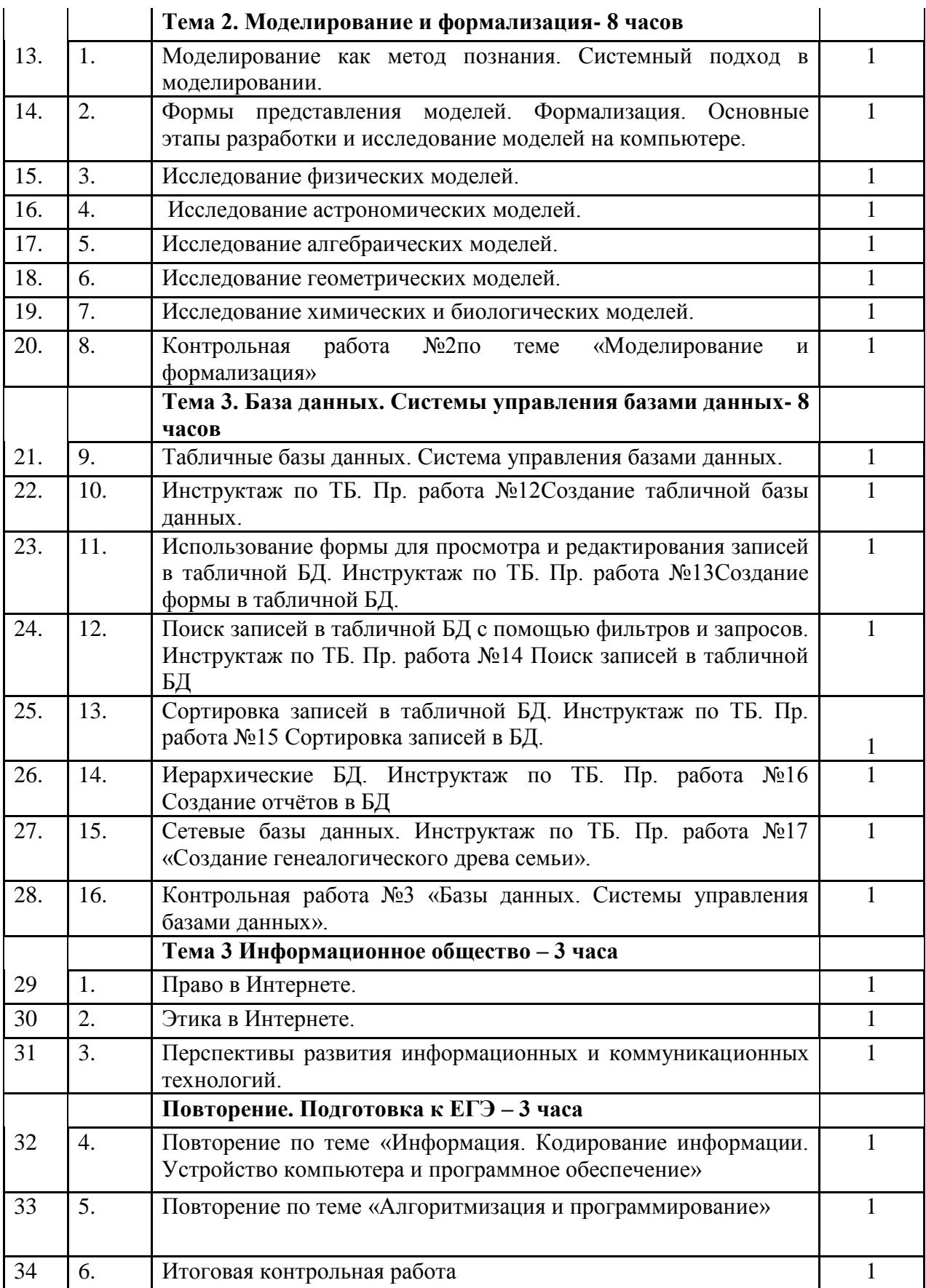

# **Содержание программы учебного предмета**

**10 класс**

# **Информация и информационные процессы (4 часа)**

Основные подходы к определению понятия «информация». Системы, образованные взаимодействующими элементами, состояния элементов, обмен информацией между элементами, сигналы.

Дискретные и непрерывные сигналы. Носители информации. Виды и свойства информации. Количество информации как мера уменьшения неопределенности знаний. Алфавитный подход к определению количества информации.

**Контроль знаний и умений:** контрольная работа №1 по теме «Информация и информационные процессы»

# **Информационные технологии (16 часов)**

Информация и информационные процессы.

Кодирование и обработка текстовой информации.

Кодирование текстовой информации. Создание документов в текстовых редакторах. Форматирование документов в текстовых редакторах.

Компьютерные словари и системы компьютерного перевода текстов. Системы оптического распознавания документов. Кодирование и обработка графической информации. Кодирование графической информации. Растровая графики. Векторная графика.

Кодирование звуковой информации.

Компьютерные презентации

Кодирование и обработка числовой информации. Представление числовой информации с помощью систем счисления.

Электронные таблицы. Построение диаграмм и графиков.

### **Практические работы**

Практическая работа 1.1. Кодировки русских букв.

Практическая работа 1.2. Создание и форматирование Документа.

Практическая работа 1.3. Перевод с помощью онлайновых словаря и переводчика.

Практическая работа 1.4. Сканирование «бумажного» и распознавание электронного текстового документа.

Практическая работа 1.5. Кодирование графической информации

Практическая работа 1.6. Растровая графика

Практическая работа 1.7. Трехмерная векторная графика.

Практическая работа 1.8. Выполнение геометрических построений в системе компьютерного черчения КОМПАС.

Практическая работа 1.9. Создание флэш-анимации.

Практическая работа 1.10. Создание и редактирование оцифрованного звука.

Практическая работа 1.11. Разработка мультимедийной интерактивной презентации «Устройство компьютера».

Практическая работа 1.12. Разработка презентации «История развития ВТ» Практическая работа 1.13. Перевод чисел из одной системы счисления в другую с помощью калькулятора.

Практическая работа 1.14. Относительные, абсолютные и смешанные ссылки в электронных таблицах.

Практическая работа 1.15. Построение диаграмм различных типов.

**Контроль знаний и умений:** контрольная работа №2 по теме «Информационные технологии»

# **Коммуникационные технологии. (13 часов)**

Локальные компьютерные сети. Глобальная компьютерная сеть Интернет . Подключение к Интернету.

Всемирная паутина.

Электронная почта. Общение в Интернете в реальном времени.

Файловые архивы. Радио, телевидение и Web-камеры в Интернете.

Геоинформационные системы в Интернете. Поиск информации в Интернете. Электронная коммерция в Интернете. Библиотеки, энциклопедии и словари в Интернете.

Основы языка разметки гипертекста.

### **Практические работы**

Практическая работа 2.1. Предоставление общего доступа к принтеру в локальной сети.

Практическая работа 2.2. Создание подключения к Интернету.

Практическая работа 2.3. Подключение к Интернету и определение IP-адреса.

Практическая работа 2.5. Работа с электронной почтой

Практическая работа 2.6. Общение в реальном времени в глобальной и локальных компьютерных сетях

Практическая работа 2.7. Работа с файловыми архивами.

Практическая работа 2.8. Геоинформационные системы в Интернете.

Практическая работа 2.9. Поиск в Интернете.

Практическая работа 2.10. Заказ в Интернет магазине

Практическая работа 2.11. Разработка сайта с использованием Web-редактора **Контроль знаний и умений:** контрольная работа №3 по теме «Коммуникационные технологии»

### **11 класс**

#### **Компьютер как средство автоматизации информационных процессов. (12 часов)**

История развития вычислительной техники. Архитектура персонального компьютера. Операционные системы. Основные характеристики операционных систем. Операционная система Windows. Операционная система Linux. Защита от несанкционированного доступа к информации. Защита с использованием паролей. Биометрические системы защиты. Физическая защита данных на дисках. Защита от вредоносных программ. Вредоносные и антивирусные программы. Компьютерные вирусы и защита от них. Сетевые черви и защита от них. Троянские программы и защита от них. Хакерские утилиты и защита от них.

### **Практические работы:**

Практическая работа 1. Виртуальные компьютерные музеи

Практическая работа 2. Сведения об архитектуре компьютера

Практическая работа 3. Сведения о логических разделах дисков

Практическая работа 4. Значки и ярлыки на Рабочем столе

Практическая работа 5. Настройка графического интерфейса для операционной системы Linux

Практическая работа 6. Установка пакетов в операционной системе Linux

Практическая работа 7. Биометрическая защита: идентификация по характеристикам речи

Практическая работа 8. Защита от компьютерных вирусов

Практическая работа 9. Защита от сетевых червей.

Практическая работа 10. Защита от троянских программ

Практическая работа 11. Защита от хакерских атак

**Контроль знаний и умений:** контрольная работа № 1 по теме «Компьютер как средство автоматизации информационных процессов» (тестирование).

#### **Моделирование и формализация. (8 часов)**

Моделирование как метод познания. Системный подход в моделировании. Формы представления моделей. Формализация. Основные этапы разработки и исследования моделей на компьютере. Исследование интерактивных компьютерных моделей. Исследование физических моделей. Исследование астрономических моделей. Исследование алгебраических моделей. Исследование геометрических моделей (планиметрия). Исследование геометрических моделей (стереометрия). Исследование химических моделей. Исследование биологических моделей.

### **Практические работы:**

Исследование интерактивной физической модели.

Исследование интерактивной астрономической модели.

Исследование интерактивной алгебраической модели.

Исследование интерактивной геометрической модели (планиметрия).

Исследование интерактивной геометрической моделей (стереометрия).

Исследование интерактивной химической модели.

Исследование интерактивной биологической модели.

**Контроль знаний и умений:** контрольная работа №2 по теме «Моделирование и формализация» (тестирование).

### **Базы данных. Системы управления базами данных (СУБД)(8 часов)**

Табличные базы данных. Система управления базами данных. Основные объекты СУБД: таблицы, формы, запросы, отчеты. Использование формы для просмотра и редактирования записей в табличной базе данных. Поиск записей в табличной базе данных с помощью фильтров и запросов. Сортировка записей в табличной базе данных. Печать данных с помощью отчетов. Иерархические базы данных. Сетевые базы данных.

# **Практические работы:**

Практическая работа 12. Создание табличной базы данных.

Практическая работа 13. Создание формы в табличной базе данных.

Практическая работа 14. Поиск записей в табличной базе данных.

Практическая работа 15.Сортировка записей в табличной базе данных.

Практическая работа 16. Создание отчета в табличной базе данных

Практическая работа 17. Создание генеалогического древа семьи

**Контроль знаний и умений:** контрольная работа №3 «Базы данных. Системы управления базами данных» (тестирование).

#### **Информационное общество (3 часа).**

Право в Интернете. Этика в Интернете. Перспективы развития информационных и коммуникационных технологий.

#### **Формы и средства контроля**

Текущий контроль осуществляется с помощью компьютерного тестирования или компьютерного практикума в форме практических работ и практических заданий продолжительностью 10-25 минут.

Тематический контроль осуществляется по завершении крупного блока (темы) в форме контрольной работы, тестирования, выполнения зачетной практической работы.

Тематика контрольных работ:

10 класс

Контрольная работа №1 по теме «Информация и информационные процессы»

Контрольная работа №2 по теме «Информационные технологии»

Контрольная работа №3 по теме «Коммуникационные технологии»

Итоговая контрольная работа.

11 класс

Контрольная работа № 1 по теме «Компьютер как средство автоматизации информационных процессов».

Контрольная работа №2 по теме «Моделирование и формализация».

Контрольная работа №3 по теме «Базы данных. Системы управления базами данных».

Итоговая контрольная работа.

# **Перечень учебно-методических средств обучения Литература**

1. Учебник по информатике и ИКТ 10 класс / Угринович Н.Д.– 6-е изд.,. - М.: Бином. Лаборатория знаний, 2010

2. Учебник по информатике и ИКТ 11 класс / Угринович Н.Д.– 6-е изд.,. - М.: Бином. Лаборатория знаний, 2010

3. Угринович Н.Д. Программа базового курса «Информатика и ИКТ» для основной школы (8-9 классы). // Программы для общеобразовательных учреждений: Информатика. 2-11 классы. / Сост. М.Н. Бородин. –– М.: БИНОМ. Лаборатория знаний, 2010.